# Chapitre I2 – Induction électromagnétique

## Plan du cours

## I Lois de l'induction

- I.1 Approche expérimentale
- I.2 Flux magnétique
- I.3 Lois de l'induction

## II Circuit fixe dans un champ magnétique variable

- II.1 Auto-induction
- II.2 Inductance mutuelle
- II.3 Circuits électriques couplés par inductance mutuelle en RSF

## III Conversion de puissance électromécanique

- III.1 Rails de Laplace générateur
- III.2 Rails de Laplace moteur
- III.3 Freinage par induction
- III.4 Alternateur

## Ce qu'il faut savoir et savoir faire

- $\rightarrow$  Évaluer le flux d'un champ magnétique uniforme à travers une surface s'appuyant sur un contour fermé orienté plan.
- $\rightarrow$  Utiliser la loi de Lenz pour prédire ou interpréter les phénomènes physiques observés.
- $\rightarrow$  Utiliser la loi de Faraday en précisant les conventions d'algébrisation.
- $\rightarrow$  Différencier le flux propre des flux extérieurs.
- $\rightarrow$  Utiliser la loi de modération de Lenz pour un système soumis à un effet auto-inductif.
- → Évaluer et citer l'ordre de grandeur de l'inductance propre d'une bobine de grande longueur.
- → Réaliser un bilan de puissance et d'énergie dans un système siège d'un phénomène d'autoinduction en s'appuyant sur un schéma électrique équivalent.
- → Déterminer l'inductance mutuelle entre deux bobines de même axe de grande longueur en « influence totale ».
- $\rightarrow$  Citer des applications dans le domaine de l'industrie ou de la vie courante.
- $\rightarrow$  Établir le système d'équations en régime sinusoïdal forcé régissant le comportement de deux circuits électriques à une maille couplés par mutuelle induction en s'appuyant sur des schémas électriques équivalents.
- $\rightarrow$  Réaliser un bilan de puissance et d'énergie.
- $\rightarrow$  Interpréter qualitativement les phénomènes observés dans un système de conversion de puissance.
- $\rightarrow$  Écrire les équations électrique et mécanique en précisant les conventions de signe.
- $\rightarrow$  Effectuer un bilan énergétique.
- $\rightarrow$  Citer des applications dans le domaine de l'industrie ou de la vie courante.
- $\rightarrow$  Expliquer l'origine des courants de Foucault et en connaître des exemples d'utilisation.

## Questions de cours

- → Définir le flux magnétique, puis énoncer la loi de Faraday en s'appuyant sur deux schémas : l'un magnétique, l'autre électrique.
- → Énoncer la loi de modération de Lenz et l'utiliser pour analyser qualitativement une situation décrite par l'interrogateur : aimant et spire (connaissant le mouvement relatif, déterminer le signe du courant induit), rails de Laplace (connaissant le sens du mouvement de la tige mobile, déterminer le signe du courant induit) ou bobine dans un circuit.
- → Décrire qualitativement le comportement des rails de Laplace générateur, des rails de Laplace moteur ou d'une spire en rotation dans un champ magnétique uniforme.
- → Établir les équations électrique et mécanique des rails de Laplace utilisés comme générateur ou comme moteur. En déduire un bilan de puissance.
- → Établir les équations électrique et mécanique de l'alternateur utilisé comme générateur. En déduire un bilan de puissance.

## **Documents**

## <span id="page-2-0"></span>Document 1 – Expérience de Faraday (1831)

En 1831, Michael Faraday cherche à comprendre les phénomènes donnant naissance aux courants induits. À l'aide d'une bobine primaire (A) alimentée par une pile, il mesure le courant électrique produit dans une bobine secondaire (B) reliée à un galvanomètre (ancêtre de l'ampèremètre, où une aiguille aimantée est déviée quand un courant passe dans un fil à proximité).

L'aiguille du galvanomètre est momentanément déviée dans un sens lors de la fermeture du circuit et, à sa surprise, dans l'autre sens lors de l'ouverture du circuit.

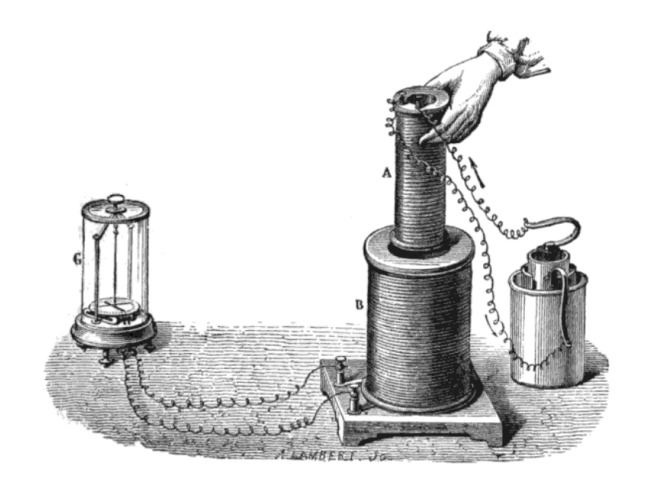

Ces découvertes sont à la base de très nombreuses applications modernes. La loi de Faraday sera plus tard associée à trois autres équations par James Clerk Maxwell (notamment) pour aboutir à l'électromagnétisme moderne.

## <span id="page-2-1"></span>Document 2 – Transformateur électrique

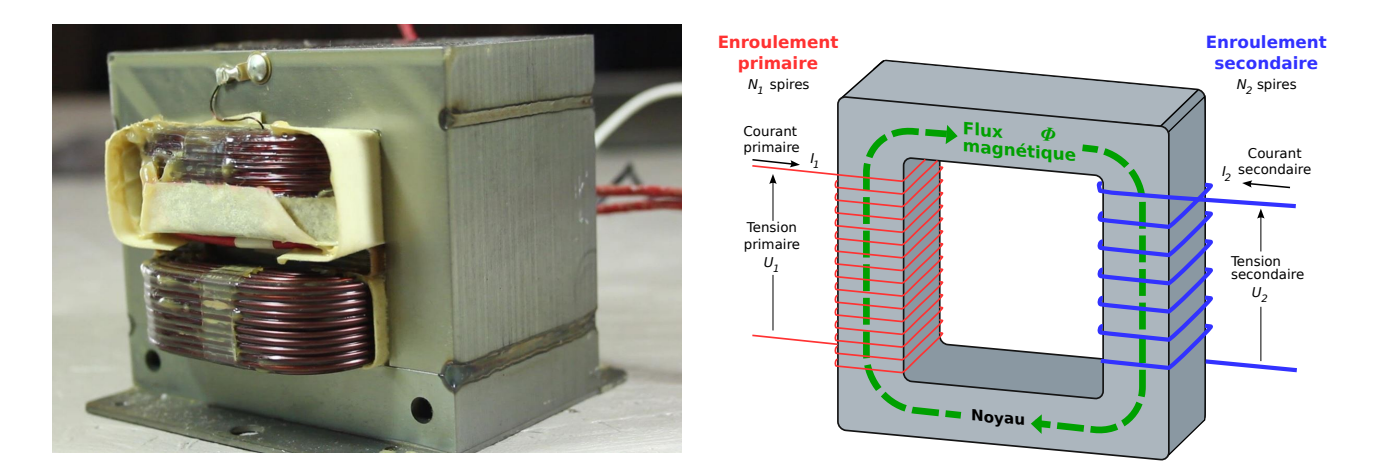

Le transformateur d'un four à micro-onde, modélisé par deux enroulements de fil conducteur autour d'un noyau en fer doux. Le fer doux agit comme un circuit magnétique qui permet de canaliser les lignes de champ.

Les transformateurs sont indispensables pour de nombreuses applications :

- pour limiter les pertes liées au transport de l'électricité, on utilise des très hautes tensions (400 kV), abaissées localement en hautes tensions (20 kV), finalement abaissées à la tension du secteur (230 V) ;
- la tension du secteur peut encore être abaissée pour les chargeurs, etc.

## <span id="page-3-0"></span>Document 3 – Freinage par induction et courants de Foucault

Le freinage par induction est largement exploité dans le domaine des transports : il est utilisé sur les trains à grande vitesse et sur les poids lourds. Un disque conducteur est alors placé dans un champ magnétique stationnaire de géométrie adaptée à l'apparition d'effets inductifs. L'image ci-dessous montre le frein électromagnétique qui équipe le Shinkansen (TGV japonais).

La modélisation des phénomènes inductifs dans un conducteur massif sort du cadre de première année, où l'on ne considère que des circuits filiformes. Les phénomènes mis en jeu restent toutefois les mêmes :

- la roue métallique est en mouvement dans un champ magnétique bien choisi : l'induction donne naissance à des courants dans tout le conducteur : ce sont les courants de Foucault (eddy current en anglais, où  $eddy =$  tourbillon);
- les courants de Foucault et le champ magnétique aboutissent à des actions de Laplace qui s'opposent au mouvement de la roue, d'après la loi de Lenz : la roue est freinée.

La puissance mécanique est alors dissipée par effet Joule dans le conducteur.

Une plaque à induction exploite aussi les courants de Foucault : un champ magnétique oscillant donne naissance à ces courants. La puissance dissipée par effet Joule permet alors de chauffer la casserole conductrice.

[https://youtu.be/JnWe\\_X20QhY](https://youtu.be/JnWe_X20QhY)

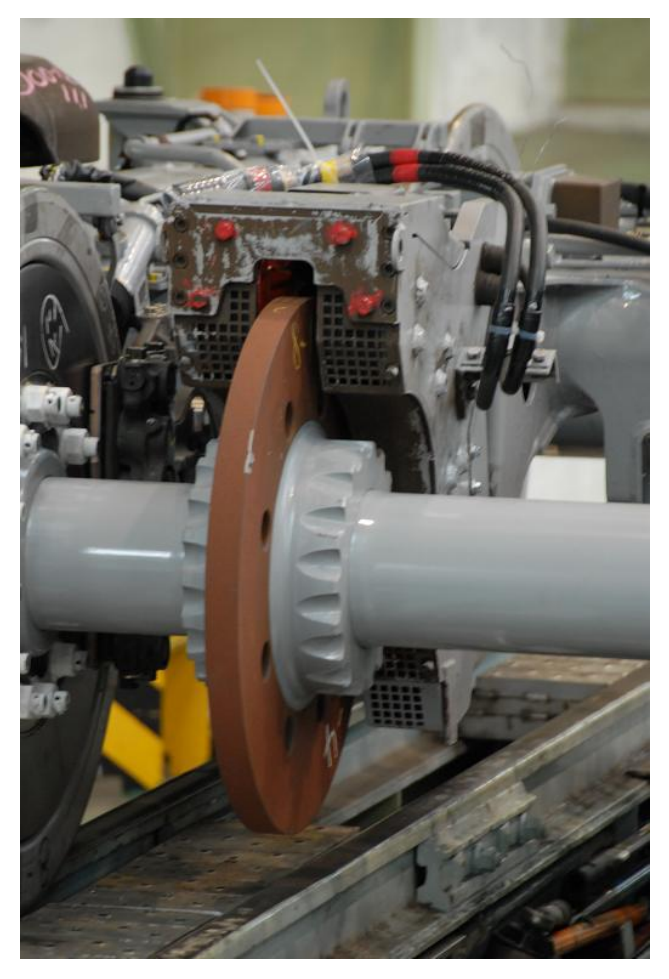

Quelques expériences mettant en évidence des effets inductifs : [https://youtu.be/txmKr69jGBk,](https://youtu.be/txmKr69jGBk) [https://youtu.be/sENgdSF8ppA?t=307,](https://youtu.be/sENgdSF8ppA?t=307) [https://youtu.be/QwUq8xM\\_8bY](https://youtu.be/QwUq8xM_8bY) et [https://youtu.be/g0amdIcZt5I.](https://youtu.be/g0amdIcZt5I)

# 1 Lois de l'induction

## 1.1 Approche expérimentale

Expérience : Bobine fixe et aimant mobile

Agiter un aimant près d'une bobine reliée à un oscilloscope. Que remarque-t-on ?

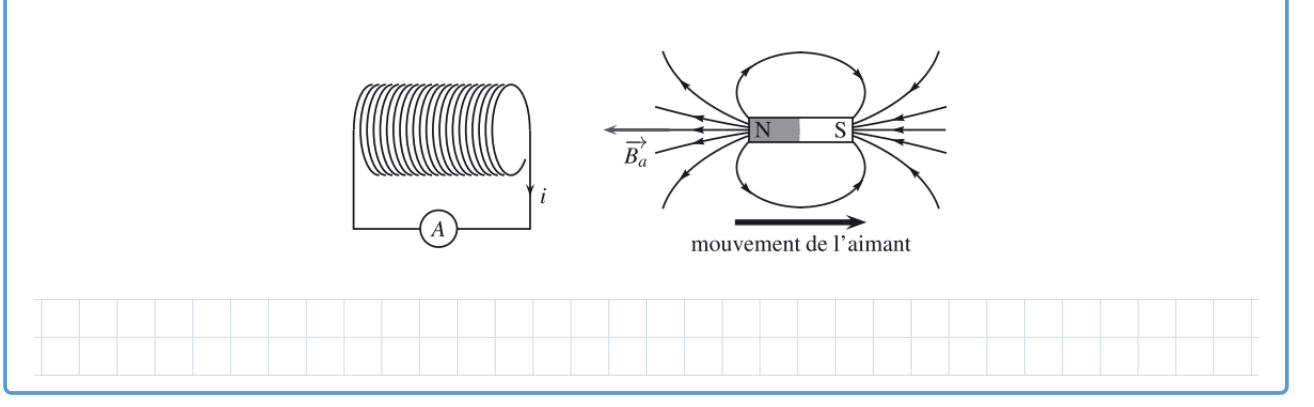

Expérience : Expérience de Faraday (1831)

Reproduire l'expérience de Faraday (Doc. [1\)](#page-2-0) avec le matériel moderne. Qu'observe-t-on ?

L'hypothèse initiale de Faraday était qu'un conducteur placé dans un champ magnétique extérieur est parcouru par un courant électrique. Commenter.

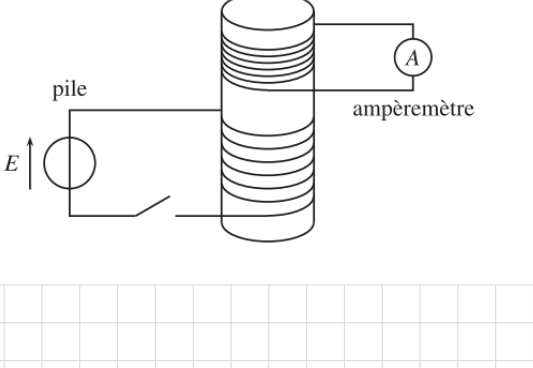

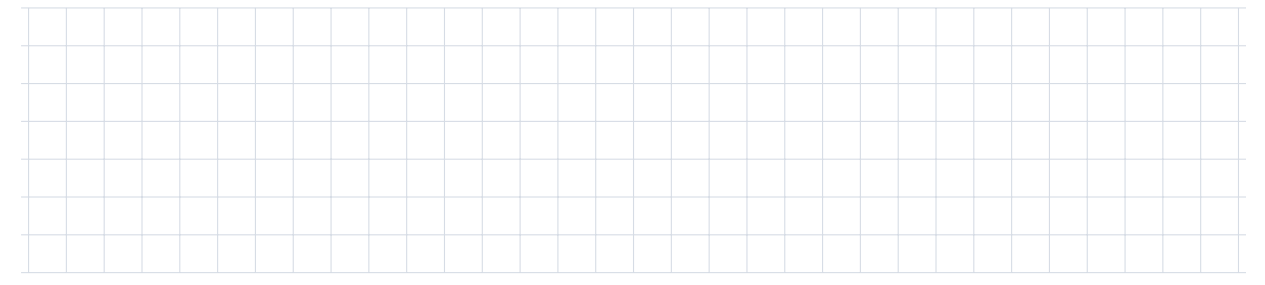

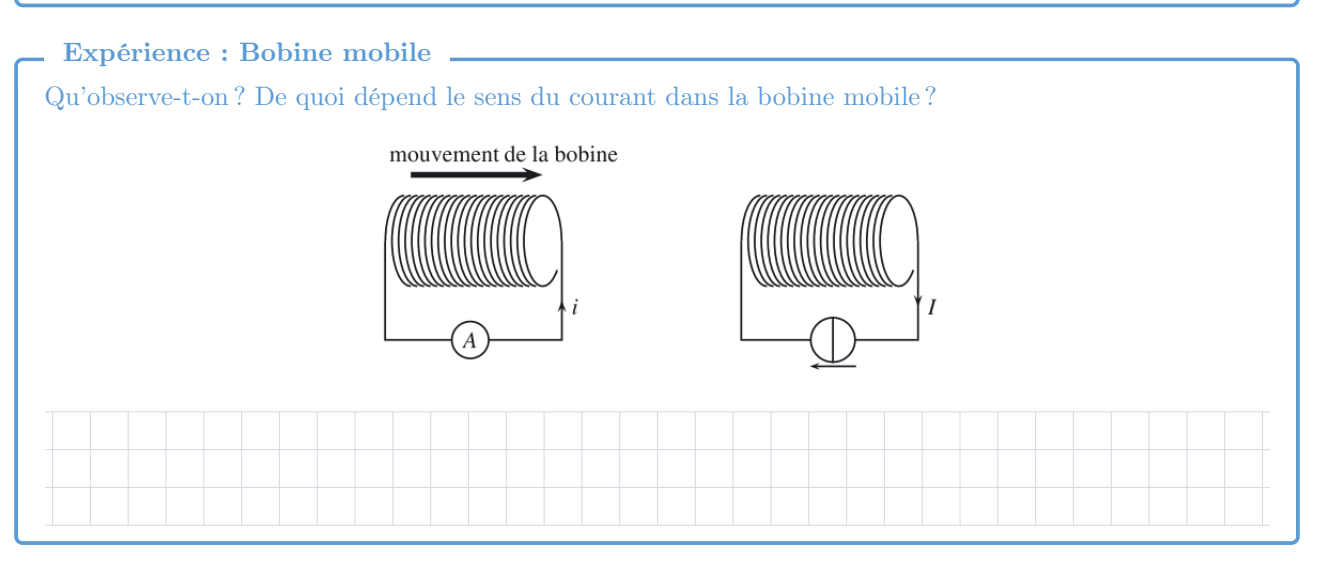

#### Interprétation

#### Propriété

Ces expériences mettent en évidence le phénomène d'induction électromagnétique. Dans un circuit fermé, un courant électrique apparait dans le cas où :

- le circuit est fixe et plongé dans un champ magnétique variable ;
- le circuit est mobile dans un champ magnétique stationnaire.

## 1.2 Flux magnétique

Les effets d'induction peuvent apparaitre dans un conducteur plongé dans un champ magnétique. Ils dépendent du champ magnétique et des propriétés du circuit : on introduit la notion de flux magnétique.

Le flux magnétique à travers une spire plane orientée de surface S est défini par

$$
\Phi_B = \iint_S \vec{B}(M) \cdot \overrightarrow{\mathrm{dS}}.
$$

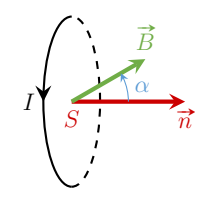

Dans le cadre du programme, on se restreint à un champ magnétique uniforme.

#### Définition.

On considère une spire plane de forme quelconque, orientée, plongée dans un champ magnétique  $\ddot{B}$  uniforme. Le flux magnétique qui traverse la spire est

$$
\Phi_B = \vec{B} \cdot \vec{S},
$$

où  $\vec{S}$  est le vecteur surface de la spire, orienté par le sens conventionnel choisi pour l'intensité du courant. Il s'exprime en  $T \cdot m^2$ , ou en Weber (Wb) :  $1 T \cdot m^2 = 1$  Wb.

#### Application 1 – Flux d'un champ magnétique

Le champ magnétique  $\vec{B} = B \vec{e}_z^*$  est uniforme et stationnaire, avec  $B = 1$  T.

1. Exprimer, puis calculer le flux  $\Phi_B$  du champ magnétique à travers les spires carrées de côté a = 5 cm dans les cas suivants.

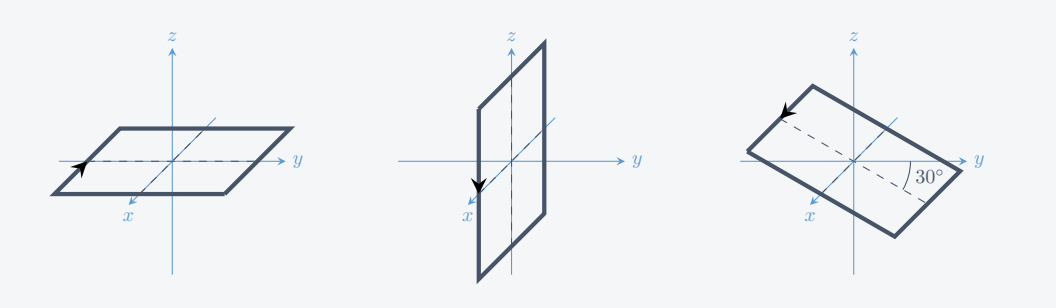

2. Exprimer, puis calculer le flux  $\Phi_B$  du champ magnétique à travers une bobine formée de  $N = 1000$  spires circulaires de diamètre a, d'axe  $(Oz)$  et orientée par  $\vec{e}_z$ .

Rq : Le flux magnétique est une grandeur algébrique dont le signe dépend de l'orientation conventionnelle choisie pour la spire.

Rq : Le flux magnétique quantifie la « quantité » de champ magnétique qui traverse la spire dans le sens du vecteur surface. De manière analogue, le débit volumique d'un fluide dans une canalisation, c'est-à-dire le volume de fluide qui traverse la section du tuyau chaque seconde, s'exprime en calculant le flux du vecteur vitesse du fluide à travers une section du tuyau :

$$
D_v = \iint_S \vec{v} \cdot \vec{dS}.
$$

## 1.3 Lois de l'induction

Les phénomènes inductifs sont reliés à des variations du flux magnétique.

## Loi de modération de Lenz

Expérience : Chute d'un aimant dans un tube en cuivre <https://youtu.be/sENgdSF8ppA?t=307> et <https://youtu.be/g0amdIcZt5I> Comparer la chute d'un aimant dans un tube en plastique et dans un tube en cuivre.

## Loi de Lenz

Les effets s'opposent aux causes : les effets des phénomènes d'induction tendent à s'opposer aux causes qui leur ont donné naissance.

Lors de la chute de l'aimant, le champ magnétique au voisinage d'une portion du tube de cuivre varie ce qui donne naissance à un courant induit. Le courant induit donne naissance à un champ magnétique qui, d'après la loi de Lenz, s'oppose à la chute de l'aimant.

Application 2 – Loi de Lenz

On considère le dispositif représenté ci-contre formé d'une spire conductrice et d'un aimant permanent. Le sens positif du courant est celui représenté sur la figure.

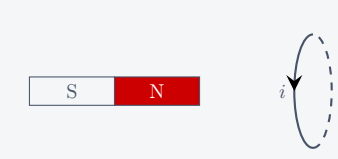

- 1. Indiquer le signe de l'intensité i du courant induit lorsqu'on approche l'aimant de la spire, sans modifier la direction de l'aimant. Justifier. Que se passe-t-il si l'on fait bouger la spire plutôt que l'aimant ?
- 2. On inverse les pôles de l'aimant : le pôle sud est maintenant le plus près de la spire. On veut  $i > 0$ : faut-il rapprocher ou éloigner l'aimant de la spire ? Justifier.
- 3. Représenter l'allure de l'évolution temporelle de l'intensité  $i(t)$  alors qu'on fait tourner l'aimant avec une vitesse angulaire constante, autour de l'axe vertical passant par le centre de l'aimant. À l'instant  $t = 0$ , l'aimant est orienté comme sur la figure ci-dessus. Que se passe-t-il si l'on fait tourner la spire, plutôt que l'aimant ? Commenter.

La loi de Lenz permet d'interpréter qualitativement les effets de l'induction. On peut l'utiliser :

- a priori, pour étudier qualitativement le comportement du système ;
- a posteriori, pour vérifier la cohérence des résultats obtenus.

Dans un domaine où le choix des conventions est essentiel, il faut impérativement vérifier ses résultats.

#### Loi de Faraday

Une variation du flux du champ magnétique à travers un circuit fermé se traduit par l'apparition d'un courant électrique. Tout se passe alors comme si le circuit possède un générateur idéal de tension fictif, dont la force électromotrice (f.é.m.) dépend des variations du flux magnétique à travers le circuit.

#### - Loi de Faraday (empirique, 1931) -

Une variation de flux magnétique  $\Phi_B$  à travers un circuit conducteur fermé produit une force électromotrice induite e. En convention générateur on a :

$$
e = -\frac{\mathrm{d}\Phi_B}{\mathrm{d}t},
$$

où e est en V. Le signe « − » traduit la loi de modération de Lenz.

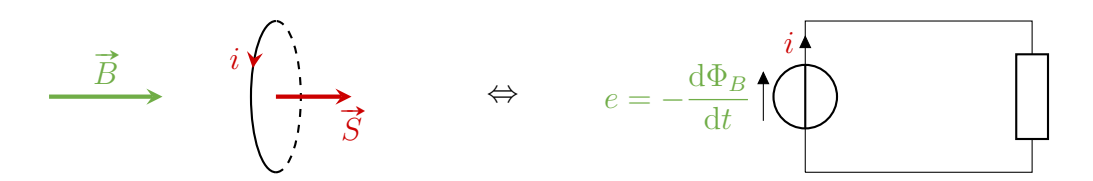

Rq : Cette relation est empirique, mais elles se retrouve à partir d'une équation plus fondamentale : l'équation de Maxwell-Faraday (cf. cours d'électromagnétisme l'année prochaine). Rq : Attention au choix de la convention :

- le choix de l'orientation de la spire est arbitraire ;
- le signe de  $\Phi_B$  dépend de la convention choisie ;
- le sens conventionnel du courant est celui de la spire ;
- la force électromotrice induite est donnée en **convention générateur**.

#### Application 3 – Loi de Faraday

On considère une spire de centre O, d'axe  $(O, \vec{e_z})$ , de surface  $S = 10 \text{ cm}^2$  et de résistance  $R = 0.5 \Omega$ , plongée dans un champ magnétique  $\vec{B}$  d'amplitude  $B_0 = 0.1$  T. On note  $\omega =$  $2\pi \times 50$  Hz,  $v_0 = 2 \,\mathrm{m \cdot s^{-1}}$  et  $\Omega_0 = 5 \,\mathrm{rad \cdot s^{-1}}$ . Dans chacun des cas décrits ci-dessous :

- faire un schéma ;
- exprimer la force électromotrice induite  $e(t)$ ;
- $\bullet$  en déduire la valeur efficace  $I_0$  de l'intensité du courant induit dans la spire.
- **1.** La spire est immobile, le champ magnétique est uniforme et vaut  $\vec{B}(t) = B_0 \cos(\omega t) \vec{e_z}$ .
- 2. La spire est immobile, le champ magnétique est uniforme et vaut  $\vec{B}(t) = B_0 \cos(\omega t) \vec{e_y}$ .
- **3.** La spire est en translation rectiligne uniforme à la vitesse  $v_0 \vec{e}_z$  dans un champ magné-La spire est en transfation recomgne<br>tique uniforme et stationnaire  $B_0 \vec{e}_z^*$ .
- 4. La spire est en translation rectiligne uniforme à la vitesse  $v_0 \vec{e_y}$  dans un champ magné-La spire est en translation recomgne<br>tique uniforme et stationnaire  $B_0 \vec{e}_z^*$ .
- 5. La spire est en rotation à la vitesse angulaire  $\Omega_0$  autour de son axe dans un champ magnétique uniforme et stationnaire  $B_0 \vec{e_z}$ .
- 6. La spire est en rotation à la vitesse angulaire  $\Omega_0$  autour de l'axe  $(O, \vec{e_v})$  dans un champ magnétique uniforme et stationnaire  $B_0 \vec{e_z}$ .

La variations du flux magnétique à l'origine de la f.é.m. induite peuvent avoir deux origines :

- le circuit électrique est fixe, le champ magnétique est variable ;
- le champ magnétique est stationnaire, le circuit électrique est mobile.

## 2 Circuit fixe, champ magnétique variable

Dans cette section, on s'intéresse au cas où un circuit fixe et indéformable est plongé dans un champ magnétique variable : c'est l'induction de Neumann.

Exemple :

- chargeur sans  $\operatorname{fil}$ ;
- plaque de cuisson à induction ;
- transformateur ;
- une bobine dans un circuit !

## 2.1 Auto-induction

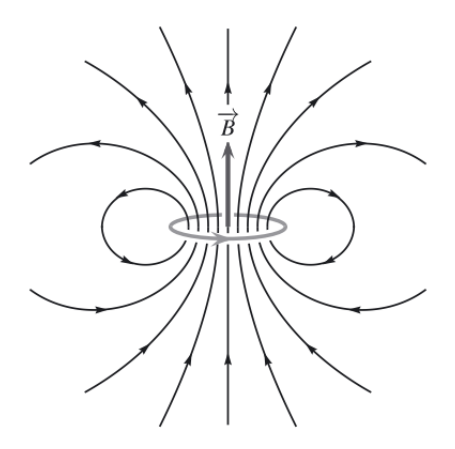

Un circuit parcouru par un courant électrique engendre un champ magnétique propre  $\dot{B}_p$ . Le flux magnétique de ce champ à travers le circuit correspond au flux propre  $\Phi_p$ . En tout point, le champ magnétique est proportionnel à l'intensité i, donc le flux propre  $\Phi_p$  est proportionnel à i.

### Définition

On appelle flux propre  $\Phi_p$  le flux magnétique à travers un circuit du champ magnétique créé par ce circuit. On a

$$
\Phi_p(t) = Li(t),
$$

où i est l'intensité du courant dans le circuit et  $L$  est le **coefficient d'auto-induction**, ou inductance propre du circuit. L'inductance propre est toujours positive !

Rq : Le flux propre est bien le flux du champ créé par le circuit lui même. Les flux d'éventuels champs magnétiques extérieurs n'interviennent pas dans cette définition.

#### Application 4 – Inductance propre d'une bobine

On considère un solénoïde de longueur  $\ell$ , formé de N spires de surface S, dont l'axe est parallèle au vecteur unitaire  $\vec{e}_z$ . On choisit d'orienter le sens conventionnel positif pour l'intensité i du courant dans les spires avec la règle de la main droite par rapport au vecteur  $\vec{e_z}$ . On rappelle que la norme du champ magnétique créé dans un solénoïde infini est donnée par  $B_0 = \mu_0 n i$ , où n est le nombre de spires par unité de longueur et  $\mu_0 = 4\pi \times 10^{-7} \,\text{H} \cdot \text{m}^{-1}$ .

- 1. Faire un schéma.
- 2. Exprimer l'inductance propre L du solénoïde en fonction de  $\mu_0$ , N,  $\ell$  et S.
- 3. Faire l'application numérique pour une bobine longue constituée de 1000 spires, de rayon  $a = 3$  cm et de longueur  $\ell = 30$  cm.
- 4. Refaire l'application numérique avec les bobines utilisées en TP. Commenter la valeur obtenue.
- 5. Comment varie L quand on divise le nombre de spires de la bobine par deux ? Commenter.
- 6. Pourquoi est-il difficile de miniaturiser les bobines ?

#### Propriété

L'inductance propre d'une bobine longue s'exprime

$$
L = \frac{\mu_0 N^2 S}{\ell}
$$

#### Lois de l'induction

Application 5 – Retard à l'allumage

.

<https://youtu.be/isllsO6aqrc>

Interpréter cette expérience à l'aide de la loi de modération de Lenz.

#### Propriété

Une bobine tend à s'opposer aux variations de l'intensité du courant qui la traverse.

Si l'intensité du courant qui parcourt la bobine varie, la variation du flux propre induit une force électromotrice, appelée f.é.m. auto-induite.

Application 6 – Force éléctromotrice auto-induite

On considère une bobine d'inductance propre  $L$  parcourue par un courant d'intensité  $i(t)$ variable.

- 1. Rappeler l'expression du flux propre  $\Phi_p$ .
- 2. En déduire l'expression de la f.é.m. auto-induite. Faire un schéma.
- 3. Que devient cette relation en convention récepteur ? Commenter.

#### Aspect énergétique

Expérience : Retard à l'extinction <https://youtu.be/isllsO6aqrc> Comment expliquer que la lampe reste allumée après ouverture du circuit ?

On considère le circuit formé d'une lampe assimilée à une résistance R alimentée par un générateur de f.é.m. E. Les effets inductifs sont modélisés par une bobine d'inductance L.

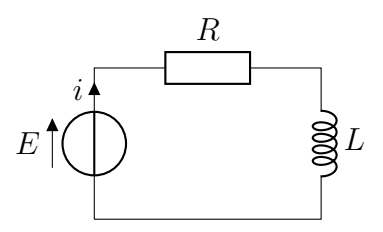

On applique la loi des mailles, les lois de comportement, on multiplie par  $i$  et on obtient :

$$
Ei = \frac{\mathrm{d}}{\mathrm{d}t} \left( \frac{1}{2} Li^2 \right) + Ri^2.
$$

On retrouve l'expression de l'énergie stockée sous forme magnétique par un dipôle inductif :

$$
\mathcal{E}_L = \frac{1}{2}Li^2.
$$

### 2.2 Inductance mutuelle

Expérience : Couplage entre deux bobines

L'expérience de Faraday montre qu'il existe un couplage entre les deux bobines, au sens où elles échangent de l'énergie.

On considère deux circuits électriques couplés.

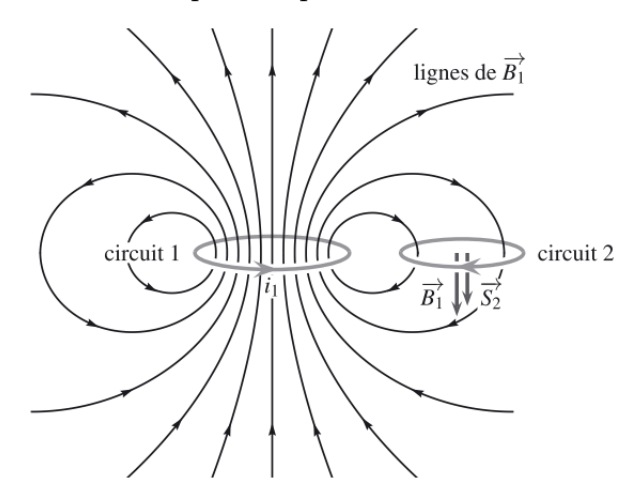

Le circuit 1, parcouru par un courant d'intensité  $i_1$ , créé un champ magnétique  $\vec{B}_1$ , dont la norme est proportionnelle à  $i_1$ . Le flux  $\Phi_{1\rightarrow 2}$  est en général difficile à calculer mais il est proportionnel à  $i_1$  : on note  $\Phi_{1\rightarrow 2} = M_{12}i_1$  le flux de  $\tilde{B}_1$  à travers le circuit 2.

De même si le circuit 2 est parcouru par un courant  $i_2$ , on a  $\Phi_{2\to 1} = M_{21}i_2$ . On admet que les coefficients  $M_{12}$  et  $M_{21}$  sont égaux.

#### Définition

Pour deux circuits électriques, les flux mutuels peuvent s'écrire

 $\Phi_{1\rightarrow 2} = Mi_1$  et  $\Phi_{2\rightarrow 1} = Mi_2$ ,

où M est l'inductance mutuelle entre les deux circuits, exprimée en henry.

L'inductance mutuelle dépend de la géométrie de chaque circuit, mais aussi de la disposition des circuits.

#### Application 7 – Inductance mutuelle de deux bobines

On considère deux solénoïdes, formés de N<sup>1</sup> (resp.  $N_2$ ) spires de section  $S_1$  (resp.  $S_2$ ) et de longueur  $\ell_1$  (resp.  $\ell_2$ ), avec  $\ell_2 < \ell_1$  et  $S_2 \leq S_1$ . La bobine 2 est placée au centre de la bobine 1, de telle sorte qu'elles ont le même axe  $(O, \vec{e_z})$ . On choisit d'orienter les deux bobines avec la même convention pour les intensités  $i_1$  et  $i_2$ .

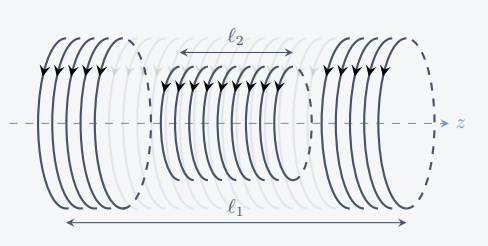

- 1. Lequel des flux mutuels  $\Phi_{1\rightarrow 2}$  ou  $\Phi_{2\rightarrow 1}$  peut-on facilement calculer? Exprimer-le en fonction des données de l'énoncé et en déduire l'expression de l'inductance mutuelle M.
- 2. Exprimer alors le deuxième flux mutuel.
- 3. Commenter le signe de M si l'on change l'orientation d'une des deux bobines.
- 4. Commenter le cas où les deux bobines sont en influence totale, c'est-à-dire pour  $\ell_1$  =  $\ell_2 = \ell$  et  $S_1 = S_2 = S$ .

Les flux mutuels s'ajoutent au flux propre : la f.é.m. induite dans le circuit 1 vaut

$$
e_1(t) = -\frac{d\Phi_1}{dt} = -\frac{d\Phi_p}{dt} - \frac{d\Phi_{2\to 1}}{dt} = -L_1 \frac{di_1}{dt} - M\frac{di_2}{dt}.
$$

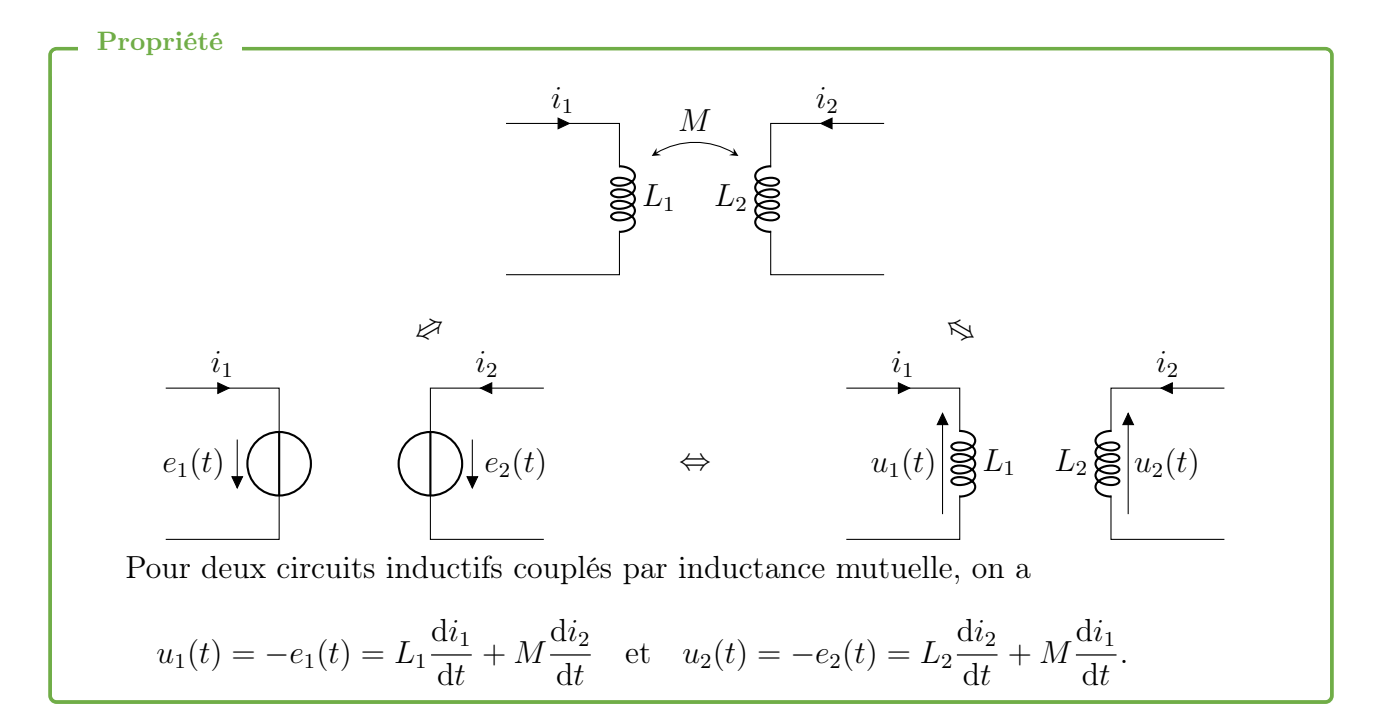

## 2.3 Circuits électriques couplés par inductance mutuelle en RSF

On considère le cas où deux circuits électriques sont couplés par un phénomène d'induction mutuelle. L'un des circuits possède un générateur délivrant une tension alternative.

#### Exemple :

- transformateurs (EDF, chargeurs, etc.) (Doc.  $2$ );
- puces RFID (radio-frequency identification):
- détecteurs de métaux ;
- boucles magnétiques situées au niveau des feux rouges ou des barrières de parking ;
- système de recharge par induction, etc.

### Application 8 – Circuits couplés par induction mutuelle en RSF

On considère les deux circuits représentés cicontre. On note  $L_1$  et  $R_1$  (resp.  $L_2$  et  $R_2$ ) l'inductance propre et la résistance de la bobine du circuit 1 (resp. 2). Le circuit 1 possède un générateur qui délivre une tension sinusoïdale à la pulsation  $\omega$ . L'inductance mutuelle entre les deux circuits est notée M.

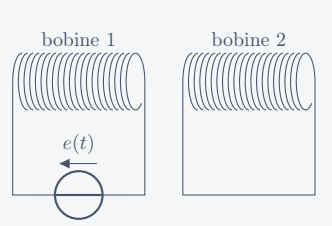

- 1. Représenter deux schémas équivalents à ce système pour rendre compte des effets inductifs, l'un en adoptant la convention générateur, l'autre en convention récepteur.
- 2. Établir les deux équations différentielles couplées vérifiées par  $i_1(t)$  et  $i_2(t)$ .
- **3.** En déduire l'impédance complexe  $\underline{Z}$  telle que  $\underline{e} = \underline{Z}i_1$ . Commenter.
- 4. Faire un bilan énergétique. En déduire l'expression de l'énergie stockée sous forme magnétique.

#### Aspect énergétique

L'énergie stockée par deux bobines couplées par induction mutuelle se déduit d'un bilan d'énergie sur le système formé des deux bobines.

#### Propriété<sub>-</sub>

L'énergie magnétique stockée par deux circuits couplés par mutuelle induction.

$$
\mathcal{E}_{\rm m} = \frac{1}{2}L_1i_1^2 + \frac{1}{2}L_2i_2^2 + Mi_1i_2.
$$

Le terme croisé traduit les échanges d'énergie entre les deux circuits. Si par exemple le circuit 2 est ouvert,  $i_2 = 0$ , il n'y a pas de transfert d'énergie.

#### Application 9 – Transformateur

On considère le transformateur du document [2.](#page-2-1) On suppose que le noyau ferromagnétique canalise parfaitement les lignes de champ magnétique, de sorte que le flux dans une spire du primaire est le même que dans une spire du secondaire : les enroulements primaire et secondaire sont en influence totale.

- 1. Établir la relation entre  $U_1, U_2, N_1$  et  $N_2$ .
- 2. Calculer le rapport  $N_2/N_1$  dans le cas d'un transformateur permettant de passer de la très haute tension à la haute tension. Quel enroulement comprend le plus de spires ?

## 3 Conversion de puissance électromécanique

On s'intéresse maintenant au cas d'un circuit mobile (ou déformable) dans un champ magnétique stationnaire : c'est l'induction de Lorentz.

## 3.1 Rails de Laplace générateur

On considère une tige conductrice de masse m, posées sur deux rails conducteurs parallèles  $\hat{e}_x$  et séparés d'une distance a. On note R la résistance électrique du circuit ainsi formé. L'ensemble est plongé dans un champ magné-L'ensemble est plonge dans un champ magne-<br>tique uniforme et stationnaire  $\vec{B} = B \vec{e_z}$ . Le circuit est fermé, sans générateur, pour former un dispositif des rails de Laplace.

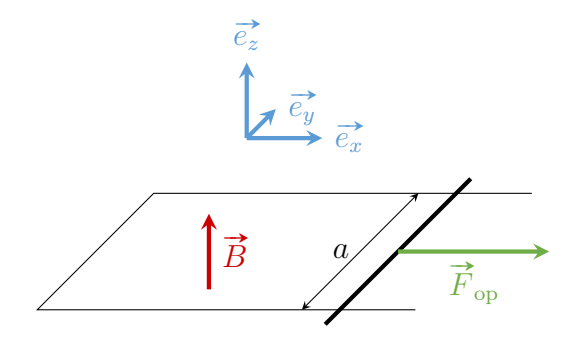

La tige est initialement immobile, et à partir de  $t = 0$ , un opérateur tire sur la tige avec un force constante  $\vec{F}_{\text{on}}$ .

#### Interprétation qualitative

- la barre est mise en mouvement par la force  $\vec{F}_{\text{on}}$ ;
- le flux magnétique de  $\vec{B}$  augmente en valeur absolue : il apparait une f.é.m. induite dans le circuit. Puisque le circuit est fermé et conducteur, un courant induit d'intensité i s'établit dans le circuit ;
- $\bullet\,$  la tige parcourue par un courant électrique et plongée dans le champ  $\overrightarrow{B}$  est soumise à la force de Laplace,  $\vec{F}_{\text{Lap}}$ ;
- d'après la loi de Lenz, cette force s'oppose à la force de l'opérateur.

On néglige ici l'auto-induction du circuit.

Rq : Lors de l'étude des phénomènes inductifs, l'analyse qualitative se termine toujours par l'application de la loi de Lenz.

### Équation électrique

### On choisit une convention pour le sens du courant.

Le flux magnétique vaut

$$
\Phi_B = Bax(t).
$$

Le circuit électrique équivalent est représenté ci-contre, où la f.é.m. induite  $e(t)$  est donnée par la loi de Faraday :

$$
e(t) = -Ba\dot{x}(t).
$$

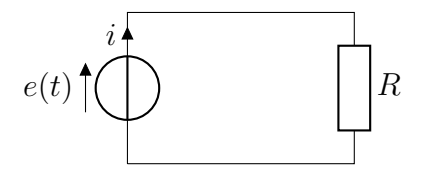

En appliquant la loi des mailles, on obtient l'équation électrique :

 $0 = Ri(t) + Ba\dot{x}(t).$ 

### Équation mécanique

Pour le système {tige} de masse m dans le référentiel du laboratoire, soumis à :

- la force de Laplace  $\vec{F}_{\text{Lap}} = \text{Bai}(t)\vec{e_x};$
- la force de l'opérateur  $\overrightarrow{F}_{op} = F_{op} \overrightarrow{e_x}$ ;
- le poids et la réaction du support se compensent ;
- on néglige les frottements.

Le PFD projeté selon $\vec{e_x}$ donne

$$
m\ddot{x}(t) = Bai(t) + F_{\text{op}}.
$$

### Évolution de la vitesse et de l'intensité

On exprime  $i(t)$  en fonction de  $\dot{x}(t)$  à partir de l'équation électrique et on injecte dans l'équation mécanique :

$$
\ddot{x} + \frac{B^2 a^2}{Rm} \dot{x} = \frac{F_{\text{op}}}{m}.
$$

Après résolution, on trouve

$$
v(t) = \dot{x}(t) = v_{\infty} \left( 1 - e^{-t/\tau} \right)
$$
, avec  $v_{\infty} = \frac{RF_{\text{op}}}{B^2 a^2}$  et  $\tau = \frac{mR}{B^2 a^2}$ .

De même pour l'intensité  $i(t)$ :

$$
i(t) = -\frac{F_{\rm op}}{Ba} \left( 1 - e^{-t/\tau} \right).
$$

On a  $i(t) < 0$ : la force de Laplace est dirigée selon  $-\vec{e_x}$ . Elle s'oppose à la force de l'opérateur, ce qui est cohérent avec l'analyse qualitative.

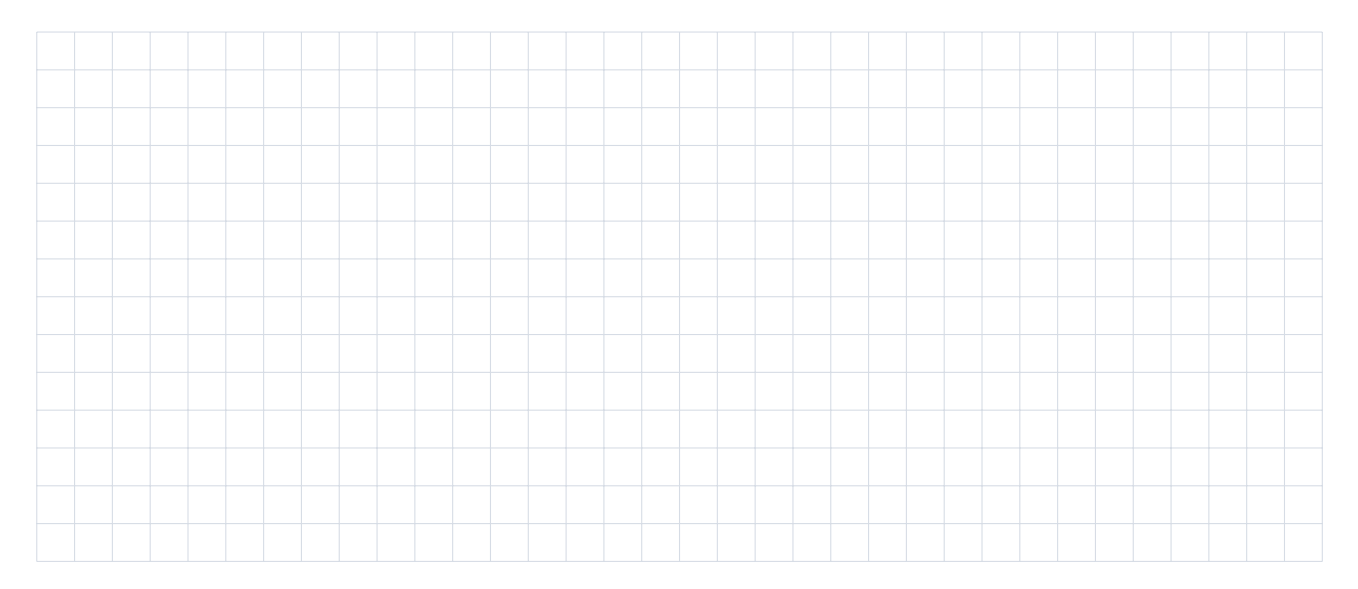

#### Bilan énergétique

En multipliant l'équation électrique par  $i(t)$  et l'équation mécanique par  $\dot{x}$ , on obtient

$$
\begin{cases}\n0 = Ri^2(t) + Ba\dot{x}(t)i(t) \\
\frac{d}{dt}\left(\frac{1}{2}m\dot{x}^2\right) = Bai(t)\dot{x}(t) + F_{\text{op}}\dot{x}(t)\n\end{cases}
$$

d'où, en sommant les deux équations,

$$
\mathcal{P}(\vec{F}_{op}) = \mathcal{P}_J + \frac{\mathrm{d}\mathcal{E}_c}{\mathrm{d}t}.
$$

La puissance mécanique fournie par l'opérateur sert en partie à faire varier l'énergie cinétique de la tige. Le reste est dissipé par effet Joule.

Rq : En régime permanent, c'est-à-dire pour  $t \gg \tau$  où vcste, toute la puissance mécanique fournie est dissipée par effet Joule.

### . Propriété \_

Le champ magnétique n'intervient pas dans ce bilan de puissance, il ne fournit pas d'énergie mais permet la conversion de puissance électromécanique.

Le terme de couplage électromécanique Baix correspond :

- à l'opposé de la puissance de la f.é.m.  $\mathcal{P}_{f.e.m.} = ei = -Bai\dot{x}$ ;
- à la puissance de la force de Laplace  $\mathcal{P}_{\text{Lap}} = \vec{F}_{\text{Lap}} \vec{v} = B a i \vec{x}$ .

On vérifie dans ce cas  $\mathcal{P}_{f.e.m.} + \mathcal{P}_{Lap} = 0.$ 

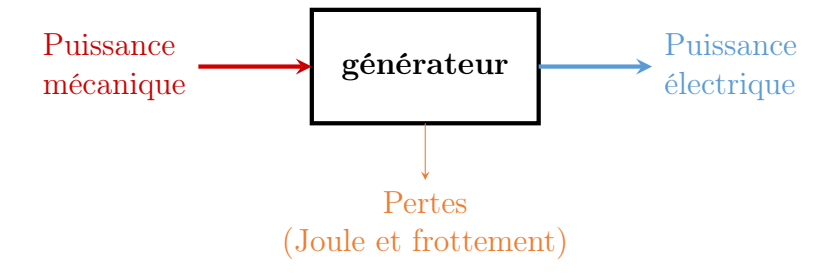

## 3.2 Rails de Laplace moteur

#### Application 10 – Rails de Laplace moteur

On considère le dispositif des rails de Laplace représenté ci-dessous, plongé dans un champ On consideré le dispositif des rails de Laplace réprésente el-dessous, plonge dans un en magnétique  $B\vec{e}_z$  uniforme et stationnaire. On néglige les phénomènes d'auto-induction.

La tige conductrice de masse  $m$  coulisse sans frottement dans la direction de  $\vec{e}_x$ . La résistance électrique du circuit est notée R et la tension E du générateur est constante. À l'instant  $t = 0$ , la tige est immobile et on ferme l'interrupteur.

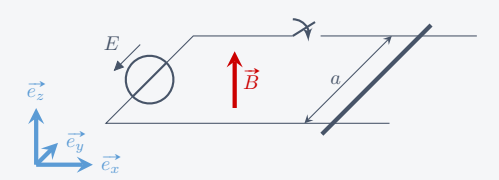

- 1. Décrire qualitativement l'évolution du système.
- 2. Établir les équations électrique et mécanique vérifiées par la vitesse  $\dot{x}(t)$  de la barre et par l'intensité  $i(t)$  du courant pour  $t \geq 0$ .
- 3. En déduire les expressions de  $\dot{x}(t)$  et  $i(t)$ . Les représenter graphiquement.
- 4. Justifier que cette évolution est compatible avec l'analyse qualitative.
- 5. Effectuer un bilan de puissance. Commenter.
- 6. Exprimer la force de Laplace subie par le barreau en fonction de  $B, a, R$  et  $\dot{x}$ . Commenter.

[Railgun](https://youtu.be/58MmOpSm4LY)

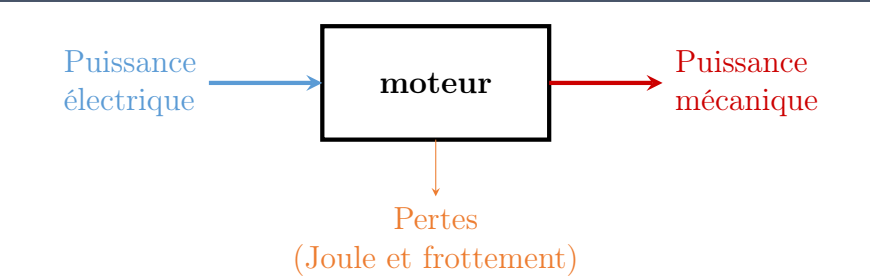

#### Propriété

Pour un circuit mobile dans un champ magnétique stationnaire, la conversion électromagnétique est parfaite, au sens où

 $\mathcal{P}_{\text{Lan}} + \mathcal{P}_{\text{fem}} = 0.$ 

## 3.3 Freinage par induction

Dans les exemples précédents, la force de Laplace s'exprime sous la forme

$$
\vec{F}_{\text{Lap}} = -\frac{(Ba)^2}{R}\vec{v} = -k\vec{v}.
$$

Elle agit comme une force de frottement fluide.

#### Propriété

Dans les systèmes de conversion électromécanique, l'action des forces de Laplace est une action de freinage.

#### Application 11 – Freinage par induction

Une spire carrée de côté a et de masse m est en chute libre dans le plan du schéma. Sa résistance électrique est notée R, son inductance propre est négligée. L'espace est divisé en deux régions :

- dans la région  $x < 0$ , le champ magnétique est nul ;
- dans la région  $x \geq 0$  règne un champ magnétique uniforme et stationnaire orthogonal au plan du schéma.

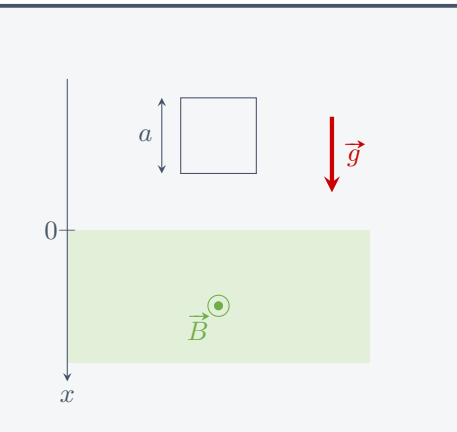

1. Établir les équations différentielles vérifiées par la vitesse  $v(t)$  du cadre quand : 1.a. le cadre est entièrement dans la région où  $\vec{B} = \vec{0}$ ;

- <span id="page-17-0"></span>**1.b.** le cadre est à cheval sur les régions où  $\vec{B} = \vec{0}$  et  $\vec{B} \neq \vec{0}$ ;
- 1.c. le cadre est entièrement dans la région où  $\vec{B} \neq \vec{0}$ .
- 2. Dans quelle situation obtient-on un effet de freinage ? Est-il possible d'immobiliser la spire dans cette région ?

Parfois le matériau conducteur n'est pas filiforme.

#### Définition.

Les courants de Foucault sont des courants induits qui apparaissent au sein même d'un matériau conducteur.

Il peuvent être exploités car ils permettent de dissiper l'énergie cinétique d'un système par effet Joule (Doc. [3\)](#page-3-0), mais sont aussi parfois indésirables car ils diminuent le rendement des machines, par exemple dans les transformateurs.

L'étude quantitative de ces courants sera abordée en deuxième année.

## 3.4 Générateur de courant alternatif

L'expérience des rails de Laplace montre qu'il est possible de convertir une énergie mécanique en énergie électrique en exploitant les phénomènes inductifs. En réalité, on utilise un alternateur.

Application 12 – Alternateur

Toutes les centrales électriques incluent une étape de conversion d'une énergie mécanique (vent, vapeur, eau sous pression, eau en écoulement) en énergie électrique. Cette étape nécessite un alternateur : le mouvement d'un rotor dans le champ magnétique d'un stator produit un courant électrique par induction.

Le rotor est modélisé par une spire conductrice de surface  $S = ab$ , de résistance R et de moment d'inertie J, plongée dans un champ magnétique uniforme et stationnaire champ magnetique uniforme et stationnaire<br> $\vec{B} = B \vec{e_x}$ . La spire est mise en rotation autour de l'axe  $\vec{e}_z$  par un couple  $\vec{\Gamma}_{op}$ .

On néglige les phénomènes d'auto-induction.

- 1. Décrire qualitativement l'évolution du système.
- 2. Établir les équations mécanique et électrique qui décrivent l'évolution du système.
- 3. En régime permanent, la vitesse angulaire est constante. En déduire les expressions des En regime permanent, la vitesse angular<br>couples  $\vec{\Gamma}_{\text{op}}(t)$  et  $\vec{\Gamma}_{\text{Lap}}(t)$ . Commenter.

 $\overline{O}$ 

 $\overrightarrow{B}$ 

 $\overline{x}$ 

 $\frac{1}{n}$ 

 $i(t)$ 

 $\begin{bmatrix} b \\ \end{bmatrix}$   $\begin{bmatrix} \overrightarrow{B} \\ \overrightarrow{B} \end{bmatrix}$ 

z

a

 $\hat{y}$ 

4. Faire un bilan d'énergie. En régime permanent, exprimer la puissance électrique reçue par la résistance R. Commenter.